# **FMC230 SMS/GPRS Commands**

[Main Page](https://wiki.teltonika-gps.com/view/Main_Page) > [Advanced Trackers](https://wiki.teltonika-gps.com/view/Advanced_Trackers) > [FMC230](https://wiki.teltonika-gps.com/view/FMC230) > [FMC230 Manual](https://wiki.teltonika-gps.com/view/FMC230_Manual) > **FMC230 SMS/GPRS Commands**

# **Commands apply for these devices:**

[FMB001](http://wiki.teltonika-gps.com/view/FMB001) [FMB010](http://wiki.teltonika-gps.com/view/FMB010) [FMB002](http://wiki.teltonika-gps.com/view/FMB002) [FMB020](http://wiki.teltonika-gps.com/view/FMB020) [FMB003](http://wiki.teltonika-gps.com/view/FMB003) [FMB110](http://wiki.teltonika-gps.com/view/FMB110) [FMB120](http://wiki.teltonika-gps.com/view/FMB120) [FMB122](http://wiki.teltonika-gps.com/view/FMB122) [FMB125](http://wiki.teltonika-gps.com/view/FMB125) [FMB130](http://wiki.teltonika-gps.com/view/FMB130) [FMB202](http://wiki.teltonika-gps.com/view/FMB202) [FMB204](http://wiki.teltonika-gps.com/view/FMB204) [FMB208](http://wiki.teltonika-gps.com/view/FMB208) [FMB900](http://wiki.teltonika-gps.com/view/FMB900) [FMB920](http://wiki.teltonika-gps.com/view/FMB920) [FMB962](http://wiki.teltonika-gps.com/view/FMB962) [FMB964](http://wiki.teltonika-gps.com/view/FMB964) [FM3001](http://wiki.teltonika-gps.com/view/FM3001) [FMT100](http://wiki.teltonika-gps.com/view/FMT100) [FMC001](http://wiki.teltonika-gps.com/view/FMC001) [FMC003](http://wiki.teltonika-gps.com/view/FMC003) [FMC00A](http://wiki.teltonika-gps.com/view/FMC00A) [FMM001](http://wiki.teltonika-gps.com/view/FMM001) [FMM003](http://wiki.teltonika-gps.com/view/FMM003) [FMM00A](http://wiki.teltonika-gps.com/view/FMM00A) [FMC125](http://wiki.teltonika-gps.com/view/FMC125) [FMC130](http://wiki.teltonika-gps.com/view/FMC130) [FMM125](http://wiki.teltonika-gps.com/view/FMM125) [FMM130](http://wiki.teltonika-gps.com/view/FMM130) [FMU125](http://wiki.teltonika-gps.com/view/FMU125) [FMU126](http://wiki.teltonika-gps.com/view/FMU126) [FMU130](http://wiki.teltonika-gps.com/view/FMU130) [MTB100](http://wiki.teltonika-gps.com/view/MTB100) [FMB140](http://wiki.teltonika-gps.com/view/FMB140)

All commands are case sensitive. When user tries to send SMS/GPRS message to device that operates in Deep Sleep mode, it cannot arrive to it because the GSM/GPRS module is disabled most of the time. Device will receive the SMS message when it exits Deep Sleep mode, but GPRS commands will not be received after exiting Deep Sleep Mode.

If the device is in GPS Sleep or Online Deep Sleep mode, sent SMS/GPRS message will arrive to the device.

SMS command structure:

<SMS login><space><SMS password><space><command><space><value>

SMS command [getinfo](http://wiki.teltonika-gps.com/view/FMB_getinfo) example:

- If you have set SMS login and password: login pass getinfo
- If SMS login and password are not set leave two spaces before command: getinfo

GPRS commands require [Codec 12](http://wiki.teltonika-gps.com/view/Codec#Codec_12) protocol.

 $\Box$ 

# **Contents**

- [1](#page--1-0) [Commands apply for these devices:](#page--1-0)
- [2](#page--1-0) [Common commands](#page--1-0)
- [3](#page--1-0) [Bluetooth Commands](#page--1-0)
- [4](#page--1-0) [Commands Related to Features](#page--1-0)
- [5](#page--1-0) [OBD Commands](#page--1-0)
- [6](#page--1-0) [CAN Adapter Commands](#page--1-0)

To search for compatible products, **Expand all content**

# **Common commands**

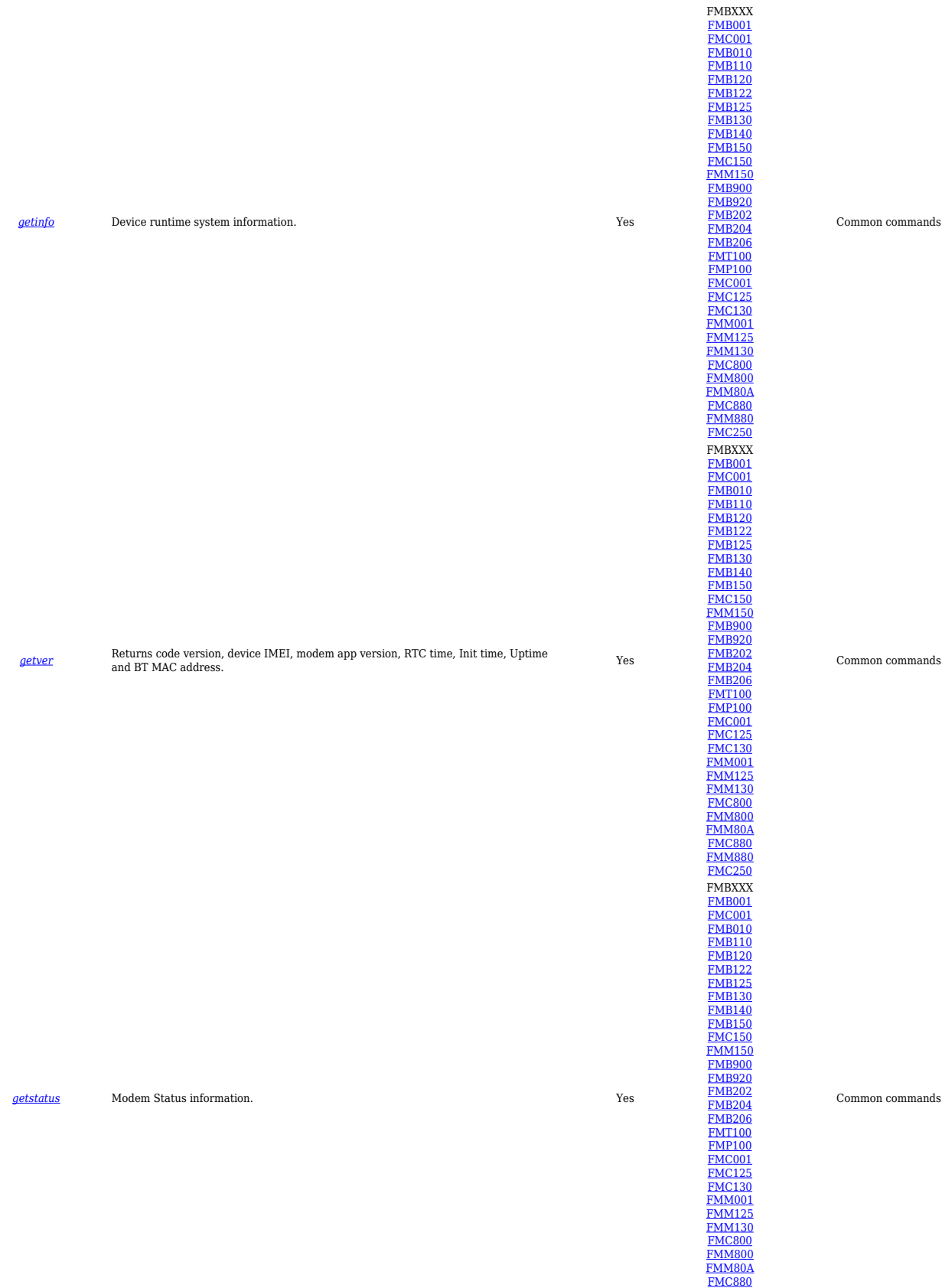

#### Common commands

[FMM880](http://wiki.teltonika-gps.com/view/FMM880) [FMC250](http://wiki.teltonika-gps.com/view/FMC250)

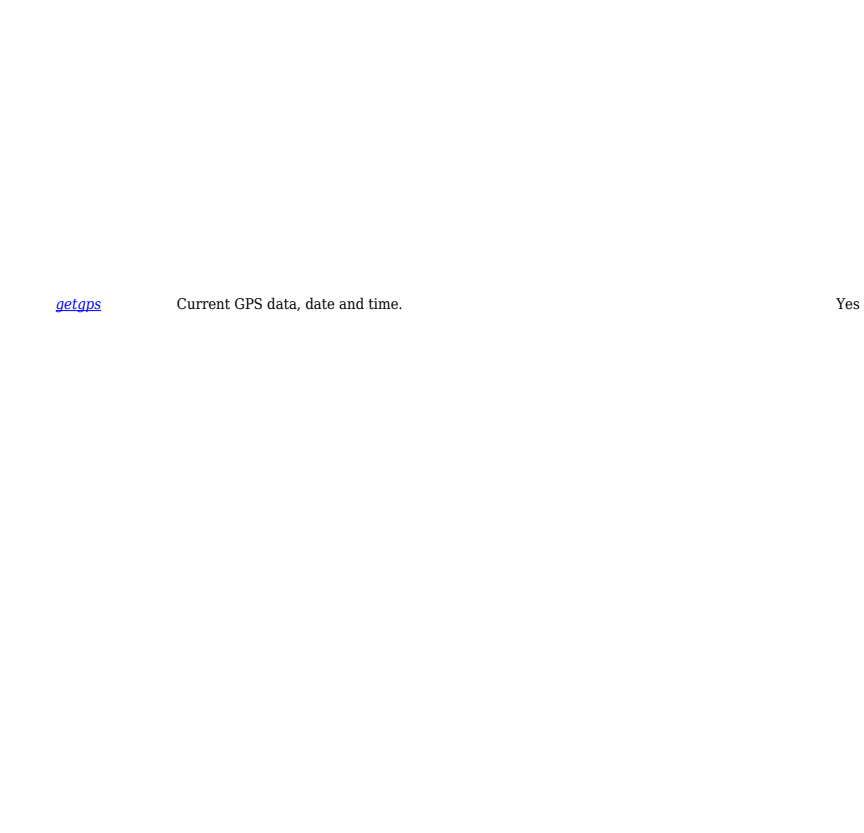

#### *[getio](http://wiki.teltonika-gps.com/view/FMB_getio)* Readout analog input,digital input and output. Yes

*[ggps](http://wiki.teltonika-gps.com/view/FMB_ggps)* Returns location information with Google maps link. Yes

# [FMB130](http://wiki.teltonika-gps.com/view/FMB130) [FMB140](http://wiki.teltonika-gps.com/view/FMB140) [FMB150](http://wiki.teltonika-gps.com/view/FMB150) [FMC150](http://wiki.teltonika-gps.com/view/FMC150) [FMM150](http://wiki.teltonika-gps.com/view/FMM150) [FMB900](http://wiki.teltonika-gps.com/view/FMB900)<br>[FMB202](http://wiki.teltonika-gps.com/view/FMB202)<br>FMB202<br>FME100<br>[FMC125](http://wiki.teltonika-gps.com/view/FMC125)<br>[FMM130](http://wiki.teltonika-gps.com/view/FMM130)<br>FMM130<br>[FMC880](http://wiki.teltonika-gps.com/view/FMC880)<br>FMC880<br>FMC880<br>FMC880<br>FMC880<br>FMC880<br>FMC880<br>FMC830 Common commands

FMBXXX [FMB001](http://wiki.teltonika-gps.com/view/FMB001) [FMC001](http://wiki.teltonika-gps.com/view/FMC001)

[FMB010](http://wiki.teltonika-gps.com/view/FMB010) [FMB110](http://wiki.teltonika-gps.com/view/FMB110) [FMB120](http://wiki.teltonika-gps.com/view/FMB120) [FMB122](http://wiki.teltonika-gps.com/view/FMB122) [FMB125](http://wiki.teltonika-gps.com/view/FMB125)

FMBXXX<br>[FMB001](http://wiki.teltonika-gps.com/view/FMB001)<br>[FMB010](http://wiki.teltonika-gps.com/view/FMB010)<br>[FMB120](http://wiki.teltonika-gps.com/view/FMB120)<br>[FMB122](http://wiki.teltonika-gps.com/view/FMB122)<br>[FMB125](http://wiki.teltonika-gps.com/view/FMB125)<br>[FMB130](http://wiki.teltonika-gps.com/view/FMB130)<br>[FMB150](http://wiki.teltonika-gps.com/view/FMB150)<br>[FMC150](http://wiki.teltonika-gps.com/view/FMC150)<br>[FMM150](http://wiki.teltonika-gps.com/view/FMM150)

[FMB900](http://wiki.teltonika-gps.com/view/FMB900)<br>[FMB202](http://wiki.teltonika-gps.com/view/FMB202)<br>FMB202<br>FMR206<br>[FMT100](http://wiki.teltonika-gps.com/view/FMT100)<br>[FMC125](http://wiki.teltonika-gps.com/view/FMC125)<br>[FMC130](http://wiki.teltonika-gps.com/view/FMC130)<br>[FMM125](http://wiki.teltonika-gps.com/view/FMM125)<br>FMM125<br>[FMM130](http://wiki.teltonika-gps.com/view/FMM130)<br>FMM130<br>[FMM800](http://wiki.teltonika-gps.com/view/FMM800)

[FMM80A](http://wiki.teltonika-gps.com/view/FMM80A) [FMC880](http://wiki.teltonika-gps.com/view/FMC880) [FMM880](http://wiki.teltonika-gps.com/view/FMM880) [FMC250](http://wiki.teltonika-gps.com/view/FMC250)

FMBXXX

[FMB001](http://wiki.teltonika-gps.com/view/FMB001)<br>[FMB010](http://wiki.teltonika-gps.com/view/FMB010)<br>FMB1120<br>[FMB122](http://wiki.teltonika-gps.com/view/FMB122)<br>[FMB125](http://wiki.teltonika-gps.com/view/FMB125)<br>[FMB150](http://wiki.teltonika-gps.com/view/FMB150)<br>[FMC150](http://wiki.teltonika-gps.com/view/FMC150)<br>FMB200<br>FMB200<br>FMB200<br>FMB200<br>FMB200<br>FMB200<br>FMB200<br>FMB200

[FMP100](http://wiki.teltonika-gps.com/view/FMP100)<br>[FMC125](http://wiki.teltonika-gps.com/view/FMC125)<br>[FMC130](http://wiki.teltonika-gps.com/view/FMC130)<br>[FMM001](http://wiki.teltonika-gps.com/view/FMM001)<br>[FMM130](http://wiki.teltonika-gps.com/view/FMM130)<br>[FMM800](http://wiki.teltonika-gps.com/view/FMM800)<br>FMM800<br>[FMC880](http://wiki.teltonika-gps.com/view/FMC880)<br>FMC880<br>FMC880<br>[FMC250](http://wiki.teltonika-gps.com/view/FMC250)

Common commands

Common commands

## *[readio](http://wiki.teltonika-gps.com/view/FMB_readio) #* Returns IO status, # AVL ID. Yes

*[cpureset](http://wiki.teltonika-gps.com/view/FMB_cpureset)* Resets device Resets device

#### *[fwstats](http://wiki.teltonika-gps.com/view/FMB_fwstats)* Get data about FW and restarts Yes

[FMB900](http://wiki.teltonika-gps.com/view/FMB900)<br>[FMB202](http://wiki.teltonika-gps.com/view/FMB202)<br>FMB202<br>FMR206<br>[FMT100](http://wiki.teltonika-gps.com/view/FMT100)<br>[FMC125](http://wiki.teltonika-gps.com/view/FMC125)<br>[FMC130](http://wiki.teltonika-gps.com/view/FMC130)<br>[FMM125](http://wiki.teltonika-gps.com/view/FMM125)<br>FMM125<br>[FMM130](http://wiki.teltonika-gps.com/view/FMM130)<br>FMM130<br>[FMM800](http://wiki.teltonika-gps.com/view/FMM800) [FMM80A](http://wiki.teltonika-gps.com/view/FMM80A) [FMC880](http://wiki.teltonika-gps.com/view/FMC880) [FMM880](http://wiki.teltonika-gps.com/view/FMM880) [FMC250](http://wiki.teltonika-gps.com/view/FMC250) FMBXXX [FMB001](http://wiki.teltonika-gps.com/view/FMB001)<br>[FMB010](http://wiki.teltonika-gps.com/view/FMB010)<br>FMB1120<br>[FMB122](http://wiki.teltonika-gps.com/view/FMB122)<br>[FMB125](http://wiki.teltonika-gps.com/view/FMB125)<br>[FMB150](http://wiki.teltonika-gps.com/view/FMB150)<br>[FMC150](http://wiki.teltonika-gps.com/view/FMC150)<br>FMB200<br>FMB200<br>FMB200<br>FMB200<br>FMB200<br>FMB200<br>FMB200<br>FMB200

Common commands

FMBXXX

[FMB001](http://wiki.teltonika-gps.com/view/FMB001)<br>FMB1120<br>FMB1120<br>[FMB125](http://wiki.teltonika-gps.com/view/FMB125)<br>[FMB130](http://wiki.teltonika-gps.com/view/FMB130)<br>FMB500<br>FMB2002<br>FMB200<br>[FMB202](http://wiki.teltonika-gps.com/view/FMB202)<br>FMB202<br>[FMC125](http://wiki.teltonika-gps.com/view/FMC125)0<br>FMC1250<br>[FMM800](http://wiki.teltonika-gps.com/view/FMM800)<br>[FMC880](http://wiki.teltonika-gps.com/view/FMC880)<br>FMC880<br>FMM800<br>FMM800<br>FMM800<br>FMM800<br>FMM800<br>FMM800<br>FMM800<br>[FMM880](http://wiki.teltonika-gps.com/view/FMM880)<br>FMC880<br>FMC880<br>FMM800<br>FMM800<br>FMM800

FMBXXX<br>[FMB001](http://wiki.teltonika-gps.com/view/FMB001)<br>[FMB010](http://wiki.teltonika-gps.com/view/FMB010)<br>[FMB120](http://wiki.teltonika-gps.com/view/FMB120)<br>[FMB122](http://wiki.teltonika-gps.com/view/FMB122)<br>[FMB125](http://wiki.teltonika-gps.com/view/FMB125)<br>[FMB130](http://wiki.teltonika-gps.com/view/FMB130)<br>[FMB150](http://wiki.teltonika-gps.com/view/FMB150)<br>[FMC150](http://wiki.teltonika-gps.com/view/FMC150)<br>[FMM150](http://wiki.teltonika-gps.com/view/FMM150)

Common commands

Common commands

[FMP100](http://wiki.teltonika-gps.com/view/FMP100)<br>[FMC125](http://wiki.teltonika-gps.com/view/FMC125)<br>[FMC130](http://wiki.teltonika-gps.com/view/FMC130)<br>[FMM001](http://wiki.teltonika-gps.com/view/FMM001)<br>[FMM130](http://wiki.teltonika-gps.com/view/FMM130)<br>[FMM800](http://wiki.teltonika-gps.com/view/FMM800)<br>FMM800<br>[FMC880](http://wiki.teltonika-gps.com/view/FMC880)<br>FMC880<br>FMC880<br>[FMC250](http://wiki.teltonika-gps.com/view/FMC250)

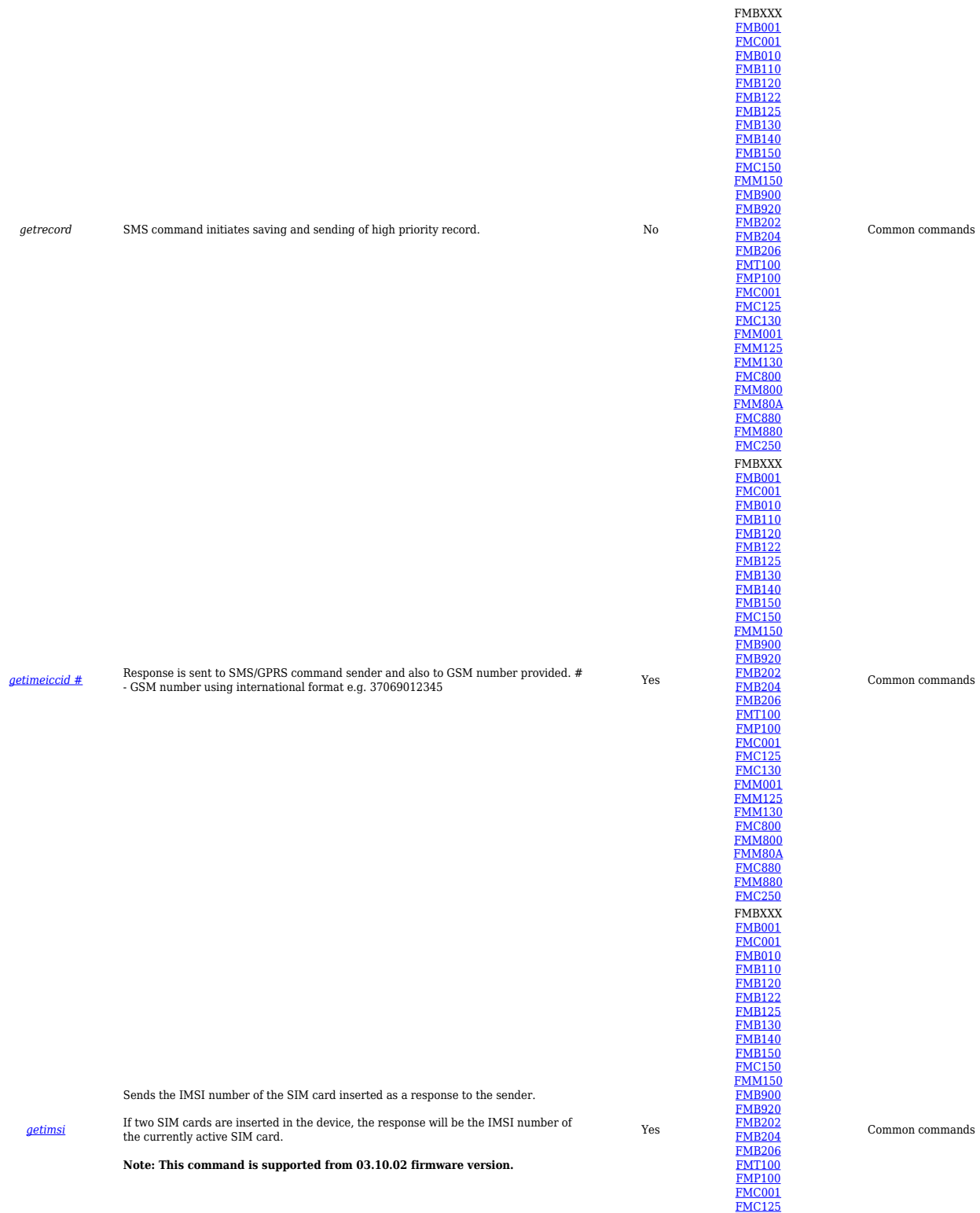

[FMC130](http://wiki.teltonika-gps.com/view/FMC130) [FMM001](http://wiki.teltonika-gps.com/view/FMM001) [FMM125](http://wiki.teltonika-gps.com/view/FMM125) [FMM130](http://wiki.teltonika-gps.com/view/FMM130) [FMC800](http://wiki.teltonika-gps.com/view/FMC800) [FMM800](http://wiki.teltonika-gps.com/view/FMM800)

[FMM80A](http://wiki.teltonika-gps.com/view/FMM80A) [FMC880](http://wiki.teltonika-gps.com/view/FMC880) [FMM880](http://wiki.teltonika-gps.com/view/FMM880) [FMC250](http://wiki.teltonika-gps.com/view/FMC250)

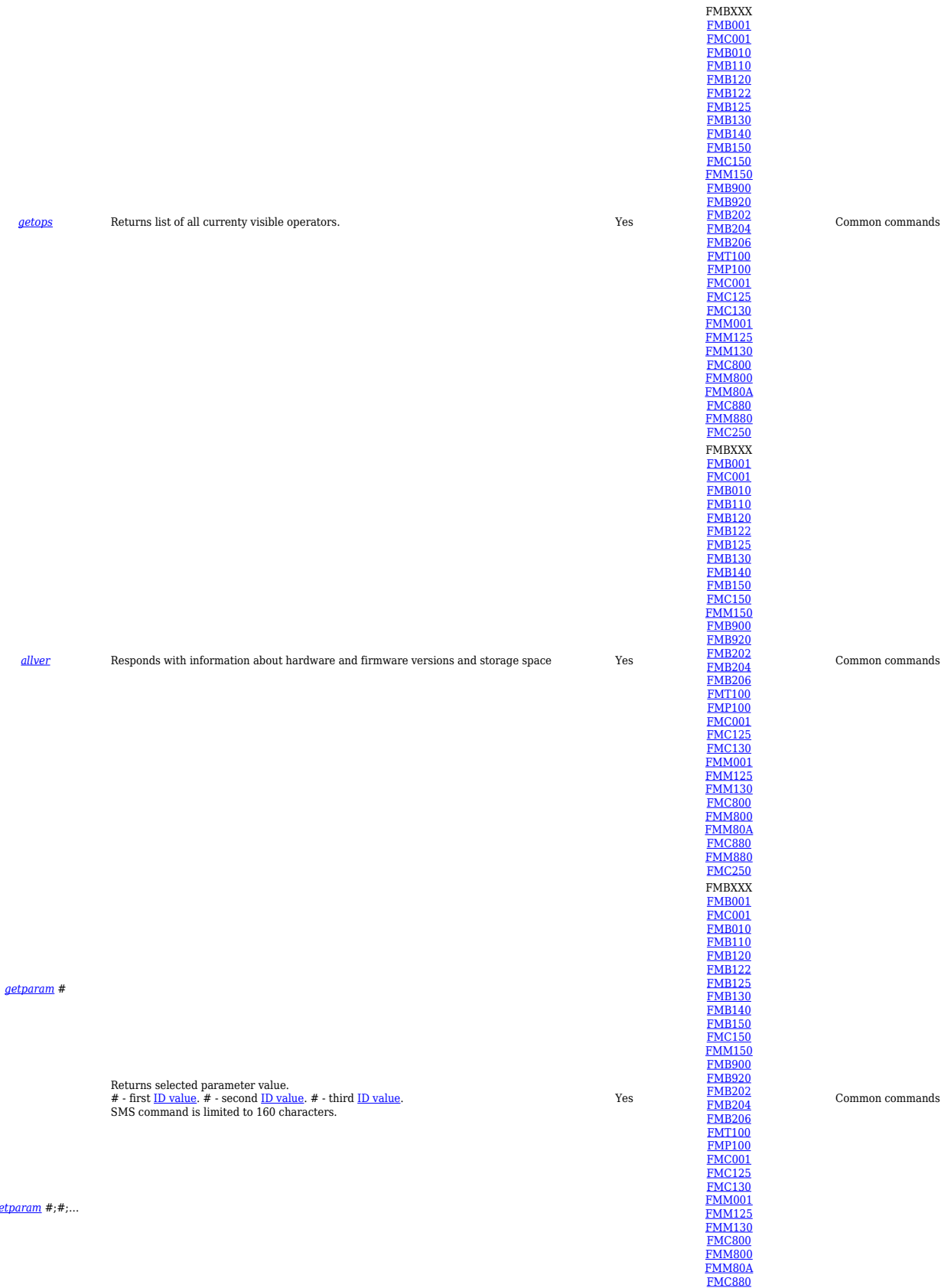

*[getparam](http://wiki.teltonika-gps.com/view/FMB_getparam)* #;#;…

[FMM880](http://wiki.teltonika-gps.com/view/FMM880) [FMC250](http://wiki.teltonika-gps.com/view/FMC250)

*[setparam](http://wiki.teltonika-gps.com/view/FMB_setparam)* #:#

Sets selected parameter value

*[Parameter ID]* **:** *[New Parameter Value]* **;** *[Parameter ID]* **:** *[New Parameter Value]*... SMS command is limited to 160 characters. Yes

*[setparam](http://wiki.teltonika-gps.com/view/FMB_setparam)* #:#;#:#;…

*[flush](http://wiki.teltonika-gps.com/view/FMB_flush)* #,#,#,#,#,#,#

Redirects device to other server.<br>1.# - IMEI.<br>2.# - APN.<br>3.# - LOGIN.<br>4.# - PASS.<br>5.# - IP. 6.# - PORT. 7.# - MODE (0-TCP/1-UDP).

*[countrecs](http://wiki.teltonika-gps.com/view/FMB_countrecs)* Returns records number. Yes

Yes

#### Common commands

[FMB204](http://wiki.teltonika-gps.com/view/FMB204) [FMB206](http://wiki.teltonika-gps.com/view/FMB206) [FMT100](http://wiki.teltonika-gps.com/view/FMT100) [FMP100](http://wiki.teltonika-gps.com/view/FMP100) [FMC001](http://wiki.teltonika-gps.com/view/FMC001) [FMC125](http://wiki.teltonika-gps.com/view/FMC125) [FMC130](http://wiki.teltonika-gps.com/view/FMC130) [FMM001](http://wiki.teltonika-gps.com/view/FMM001) [FMM125](http://wiki.teltonika-gps.com/view/FMM125) [FMM130](http://wiki.teltonika-gps.com/view/FMM130) [FMC800](http://wiki.teltonika-gps.com/view/FMC800) [FMM800](http://wiki.teltonika-gps.com/view/FMM800) [FMM80A](http://wiki.teltonika-gps.com/view/FMM80A) [FMC880](http://wiki.teltonika-gps.com/view/FMC880)

[FMM880](http://wiki.teltonika-gps.com/view/FMM880) [FMC250](http://wiki.teltonika-gps.com/view/FMC250)

FMBXXX [FMB001](http://wiki.teltonika-gps.com/view/FMB001) [FMC001](http://wiki.teltonika-gps.com/view/FMC001)

[FMB010](http://wiki.teltonika-gps.com/view/FMB010) [FMB110](http://wiki.teltonika-gps.com/view/FMB110) [FMB120](http://wiki.teltonika-gps.com/view/FMB120) [FMB122](http://wiki.teltonika-gps.com/view/FMB122) [FMB125](http://wiki.teltonika-gps.com/view/FMB125)

[FMB130](http://wiki.teltonika-gps.com/view/FMB130) [FMB140](http://wiki.teltonika-gps.com/view/FMB140) [FMB150](http://wiki.teltonika-gps.com/view/FMB150) [FMC150](http://wiki.teltonika-gps.com/view/FMC150) [FMM150](http://wiki.teltonika-gps.com/view/FMM150) [FMB900](http://wiki.teltonika-gps.com/view/FMB900) [FMB920](http://wiki.teltonika-gps.com/view/FMB920) [FMB202](http://wiki.teltonika-gps.com/view/FMB202) [FMB204](http://wiki.teltonika-gps.com/view/FMB204) [FMB206](http://wiki.teltonika-gps.com/view/FMB206) [FMT100](http://wiki.teltonika-gps.com/view/FMT100)

Common commands

Common commands

[FMP100](http://wiki.teltonika-gps.com/view/FMP100) [FMC001](http://wiki.teltonika-gps.com/view/FMC001) [FMC125](http://wiki.teltonika-gps.com/view/FMC125) [FMC130](http://wiki.teltonika-gps.com/view/FMC130) [FMM001](http://wiki.teltonika-gps.com/view/FMM001) [FMM125](http://wiki.teltonika-gps.com/view/FMM125) [FMM130](http://wiki.teltonika-gps.com/view/FMM130) [FMC800](http://wiki.teltonika-gps.com/view/FMC800)

[FMM800](http://wiki.teltonika-gps.com/view/FMM800) [FMM80A](http://wiki.teltonika-gps.com/view/FMM80A) [FMC880](http://wiki.teltonika-gps.com/view/FMC880) [FMM880](http://wiki.teltonika-gps.com/view/FMM880) [FMC250](http://wiki.teltonika-gps.com/view/FMC250)

FMBXXX [FMB001](http://wiki.teltonika-gps.com/view/FMB001) [FMC001](http://wiki.teltonika-gps.com/view/FMC001) [FMB010](http://wiki.teltonika-gps.com/view/FMB010) [FMB110](http://wiki.teltonika-gps.com/view/FMB110) [FMB120](http://wiki.teltonika-gps.com/view/FMB120) [FMB122](http://wiki.teltonika-gps.com/view/FMB122)

[FMB125](http://wiki.teltonika-gps.com/view/FMB125) [FMB130](http://wiki.teltonika-gps.com/view/FMB130) [FMB140](http://wiki.teltonika-gps.com/view/FMB140) [FMB150](http://wiki.teltonika-gps.com/view/FMB150) [FMC150](http://wiki.teltonika-gps.com/view/FMC150) [FMM150](http://wiki.teltonika-gps.com/view/FMM150)

[FMB900](http://wiki.teltonika-gps.com/view/FMB900) [FMB920](http://wiki.teltonika-gps.com/view/FMB920)

[FMB202](http://wiki.teltonika-gps.com/view/FMB202)<br>[FMB206](http://wiki.teltonika-gps.com/view/FMB206)<br>[FMT100](http://wiki.teltonika-gps.com/view/FMT100)<br>[FMC001](http://wiki.teltonika-gps.com/view/FMC001)<br>[FMC125](http://wiki.teltonika-gps.com/view/FMC125)<br>[FMC130](http://wiki.teltonika-gps.com/view/FMC130)<br>[FMM125](http://wiki.teltonika-gps.com/view/FMM125)<br>[FMM130](http://wiki.teltonika-gps.com/view/FMM130)

[FMC800](http://wiki.teltonika-gps.com/view/FMC800) [FMM800](http://wiki.teltonika-gps.com/view/FMM800) [FMM80A](http://wiki.teltonika-gps.com/view/FMM80A) [FMC880](http://wiki.teltonika-gps.com/view/FMC880) [FMM880](http://wiki.teltonika-gps.com/view/FMM880) [FMC250](http://wiki.teltonika-gps.com/view/FMC250)

FMBXXX<br>[FMB001](http://wiki.teltonika-gps.com/view/FMB001)<br>[FMC001](http://wiki.teltonika-gps.com/view/FMC001)<br>[FMB110](http://wiki.teltonika-gps.com/view/FMB110)<br>[FMB122](http://wiki.teltonika-gps.com/view/FMB122)<br>FMB122<br>[FMB130](http://wiki.teltonika-gps.com/view/FMB130)<br>FMB130<br>[FMB140](http://wiki.teltonika-gps.com/view/FMB140)<br>[FMB150](http://wiki.teltonika-gps.com/view/FMB150)

[FMC150](http://wiki.teltonika-gps.com/view/FMC150) [FMM150](http://wiki.teltonika-gps.com/view/FMM150) [FMB900](http://wiki.teltonika-gps.com/view/FMB900) [FMB920](http://wiki.teltonika-gps.com/view/FMB920) [FMB202](http://wiki.teltonika-gps.com/view/FMB202)

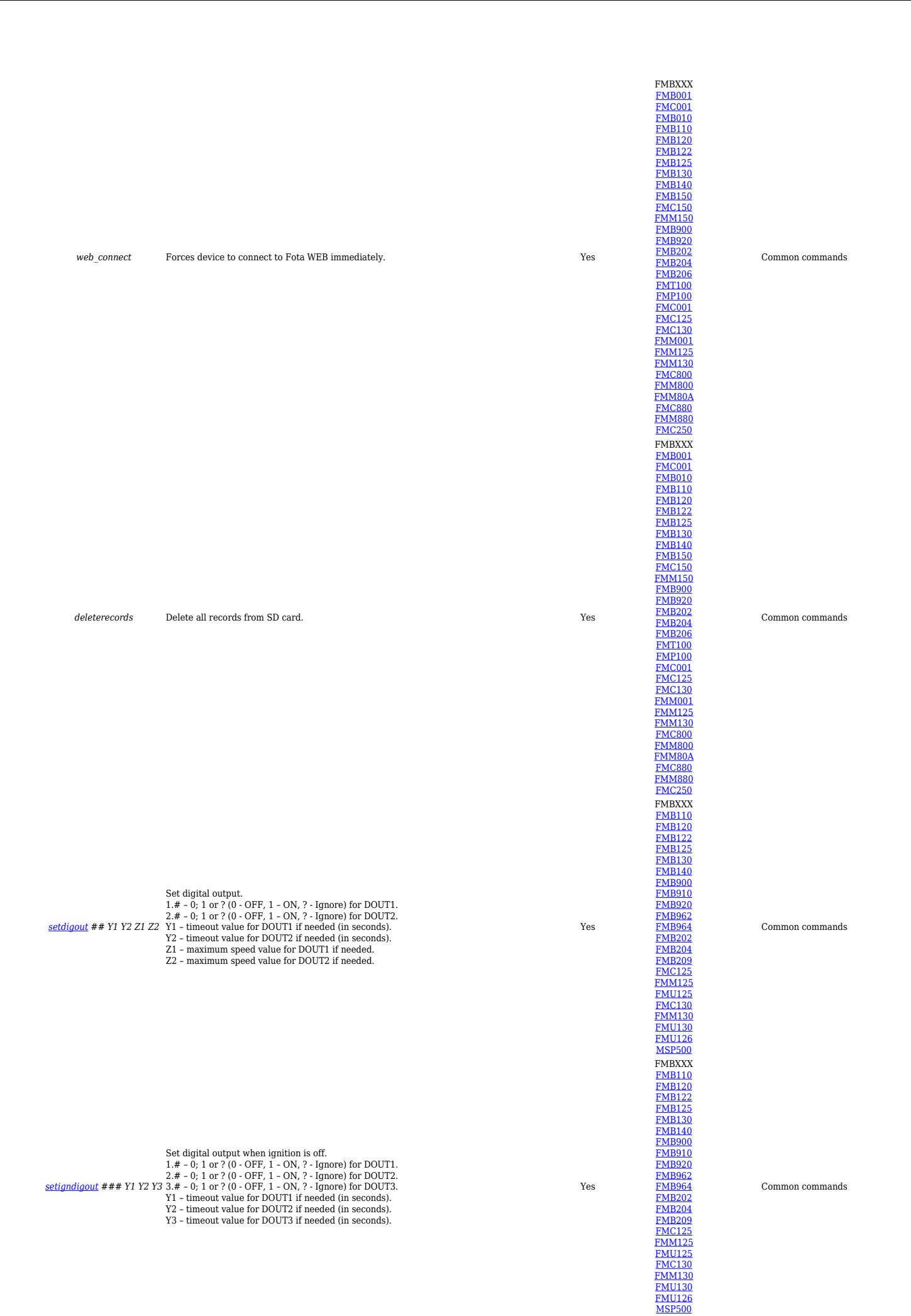

#### *[battery](http://wiki.teltonika-gps.com/view/FMB_battery)* Returns battery state info. Yes

*wdlog* Returns all information about 'watch dogs' Yes

#### *defaultcfg* Load default configuration. Yes

[FMB001](http://wiki.teltonika-gps.com/view/FMB001)<br>[FMC001](http://wiki.teltonika-gps.com/view/FMC001)<br>[FMB002](http://wiki.teltonika-gps.com/view/FMB002)<br>[FMB003](http://wiki.teltonika-gps.com/view/FMB003)<br>[FMB010](http://wiki.teltonika-gps.com/view/FMB010)<br>[FMB020](http://wiki.teltonika-gps.com/view/FMB020)

[FMB120](http://wiki.teltonika-gps.com/view/FMB120) [FMB122](http://wiki.teltonika-gps.com/view/FMB122) [FMB125](http://wiki.teltonika-gps.com/view/FMB125)

[FMB140](http://wiki.teltonika-gps.com/view/FMB140)<br>[FMB910](http://wiki.teltonika-gps.com/view/FMB910)<br>[FMB962](http://wiki.teltonika-gps.com/view/FMB962)<br>[FMB964](http://wiki.teltonika-gps.com/view/FMB964)<br>[FMB202](http://wiki.teltonika-gps.com/view/FMB202)<br>FMB202<br>[FMC125](http://wiki.teltonika-gps.com/view/FMC125)<br>[FMU125](http://wiki.teltonika-gps.com/view/FMU125)<br>[FMU126](http://wiki.teltonika-gps.com/view/FMU126)<br>FMU126<br>FMU126<br>FMU130<br>FMU130<br>FMU130 [FMU130](http://wiki.teltonika-gps.com/view/FMU130) [MSP500](http://wiki.teltonika-gps.com/view/MSP500) [FMT100](http://wiki.teltonika-gps.com/view/FMT100) [FMP100](http://wiki.teltonika-gps.com/view/FMP100) [FMC800](http://wiki.teltonika-gps.com/view/FMC800) [FMM800](http://wiki.teltonika-gps.com/view/FMM800) [FMM80A](http://wiki.teltonika-gps.com/view/FMM80A) FMBXXX<br>[FMB001](http://wiki.teltonika-gps.com/view/FMB001)<br>[FMB010](http://wiki.teltonika-gps.com/view/FMB010)<br>[FMB110](http://wiki.teltonika-gps.com/view/FMB110)<br>[FMB122](http://wiki.teltonika-gps.com/view/FMB122)<br>[FMB125](http://wiki.teltonika-gps.com/view/FMB125)<br>[FMB140](http://wiki.teltonika-gps.com/view/FMB140)<br>[FMB150](http://wiki.teltonika-gps.com/view/FMB150)<br>[FMC150](http://wiki.teltonika-gps.com/view/FMC150)<br>[FMM150](http://wiki.teltonika-gps.com/view/FMM150)

[FMB900](http://wiki.teltonika-gps.com/view/FMB900)<br>[FMB202](http://wiki.teltonika-gps.com/view/FMB202)<br>[FMB204](http://wiki.teltonika-gps.com/view/FMB204)<br>[FMB206](http://wiki.teltonika-gps.com/view/FMB206)<br>[FMT100](http://wiki.teltonika-gps.com/view/FMT100)<br>[FMC125](http://wiki.teltonika-gps.com/view/FMC125)<br>FMC125<br>[FMM125](http://wiki.teltonika-gps.com/view/FMM125)<br>[FMM130](http://wiki.teltonika-gps.com/view/FMM130) [FMC800](http://wiki.teltonika-gps.com/view/FMC800) [FMM800](http://wiki.teltonika-gps.com/view/FMM800) [FMM80A](http://wiki.teltonika-gps.com/view/FMM80A) [FMC880](http://wiki.teltonika-gps.com/view/FMC880) [FMM880](http://wiki.teltonika-gps.com/view/FMM880) [FMC250](http://wiki.teltonika-gps.com/view/FMC250) **FMBXXX** 

FMB011<br>FMC011<br>FMB1120<br>[FMB122](http://wiki.teltonika-gps.com/view/FMB122)<br>[FMB130](http://wiki.teltonika-gps.com/view/FMB130)<br>[FMB140](http://wiki.teltonika-gps.com/view/FMB140)<br>FMC0150<br>FMB500<br>FMB200<br>FMB200<br>[FMP100](http://wiki.teltonika-gps.com/view/FMP100)<br>FMC0125<br>FMC0125<br>[FMM130](http://wiki.teltonika-gps.com/view/FMM130)<br>FMM130<br>FMM130<br>FMM130<br>FMM130<br>FMM000<br>FMM130<br>[FMM800](http://wiki.teltonika-gps.com/view/FMM800)

[FMM80A](http://wiki.teltonika-gps.com/view/FMM80A) [FMC880](http://wiki.teltonika-gps.com/view/FMC880) [FMM880](http://wiki.teltonika-gps.com/view/FMM880) [FMC250](http://wiki.teltonika-gps.com/view/FMC250)

#### Common commands

#### Common commands

Common commands

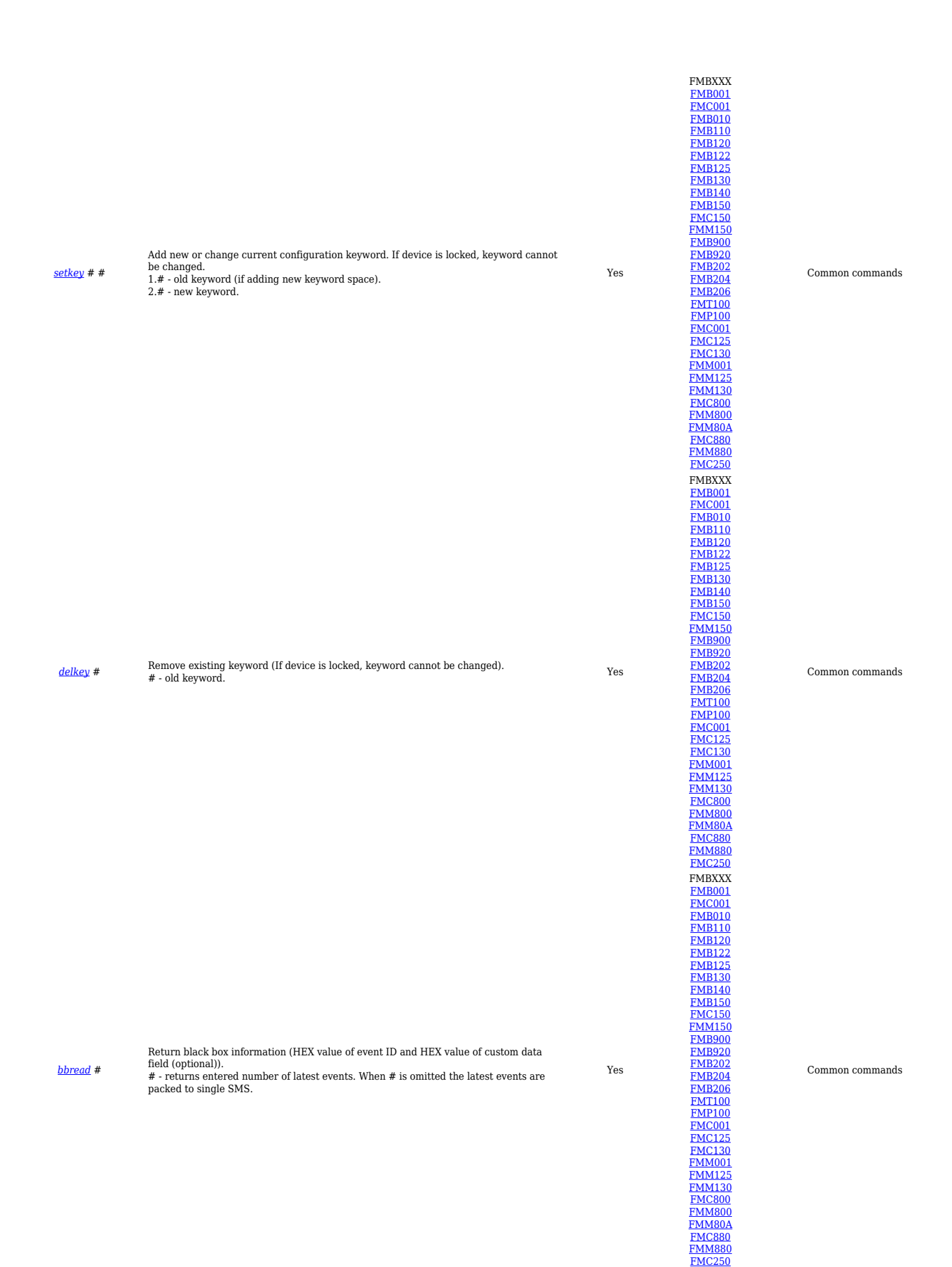

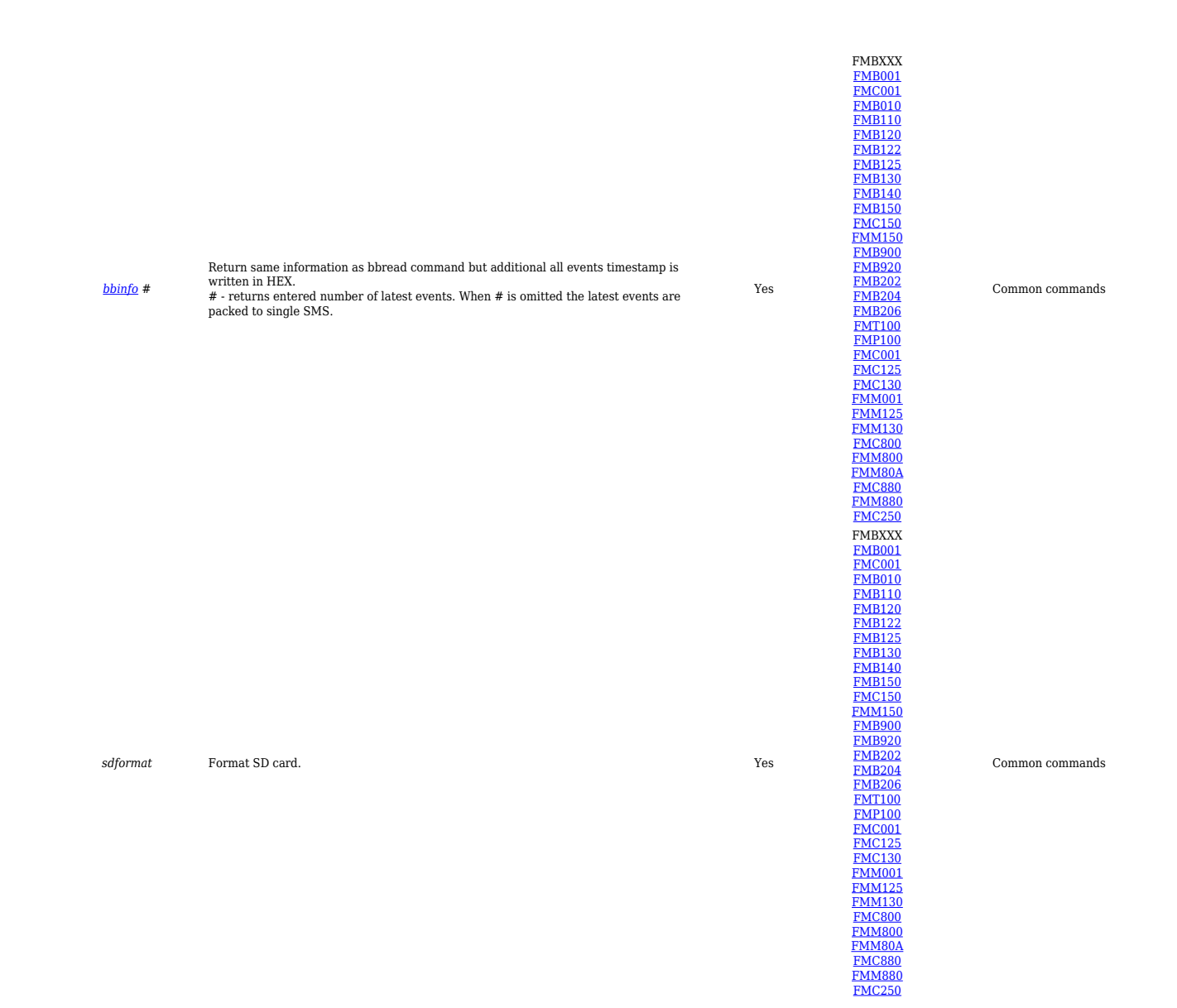

# **Bluetooth Commands**

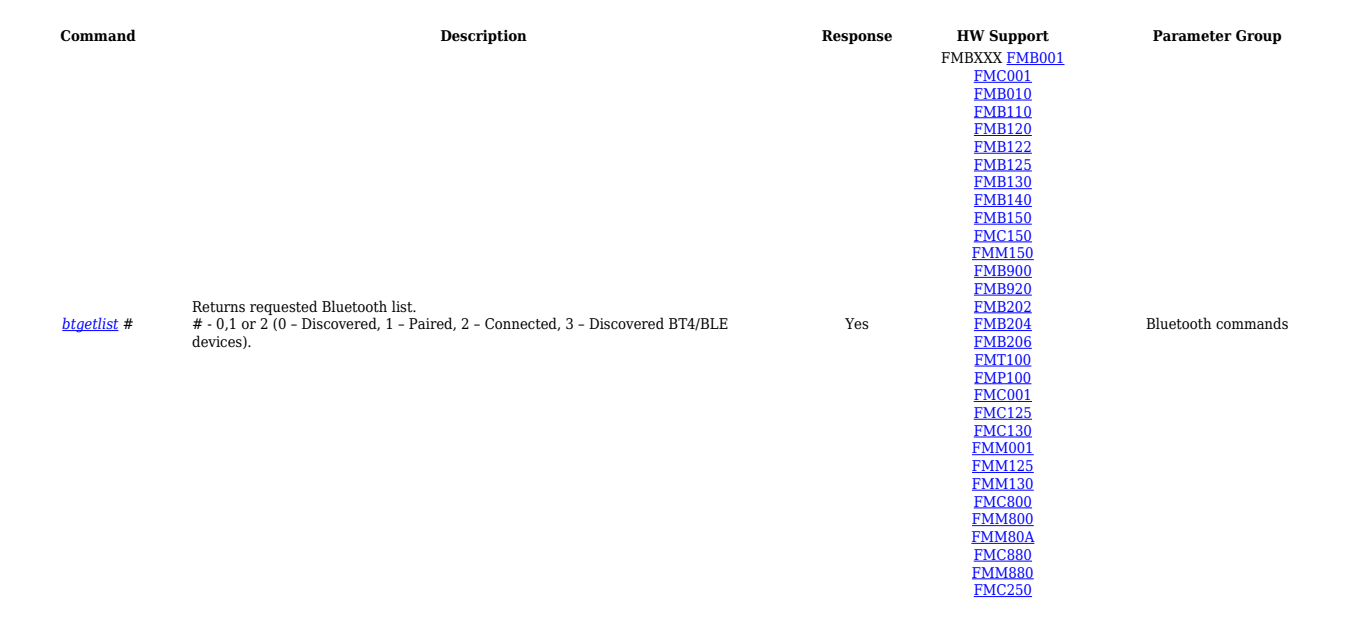

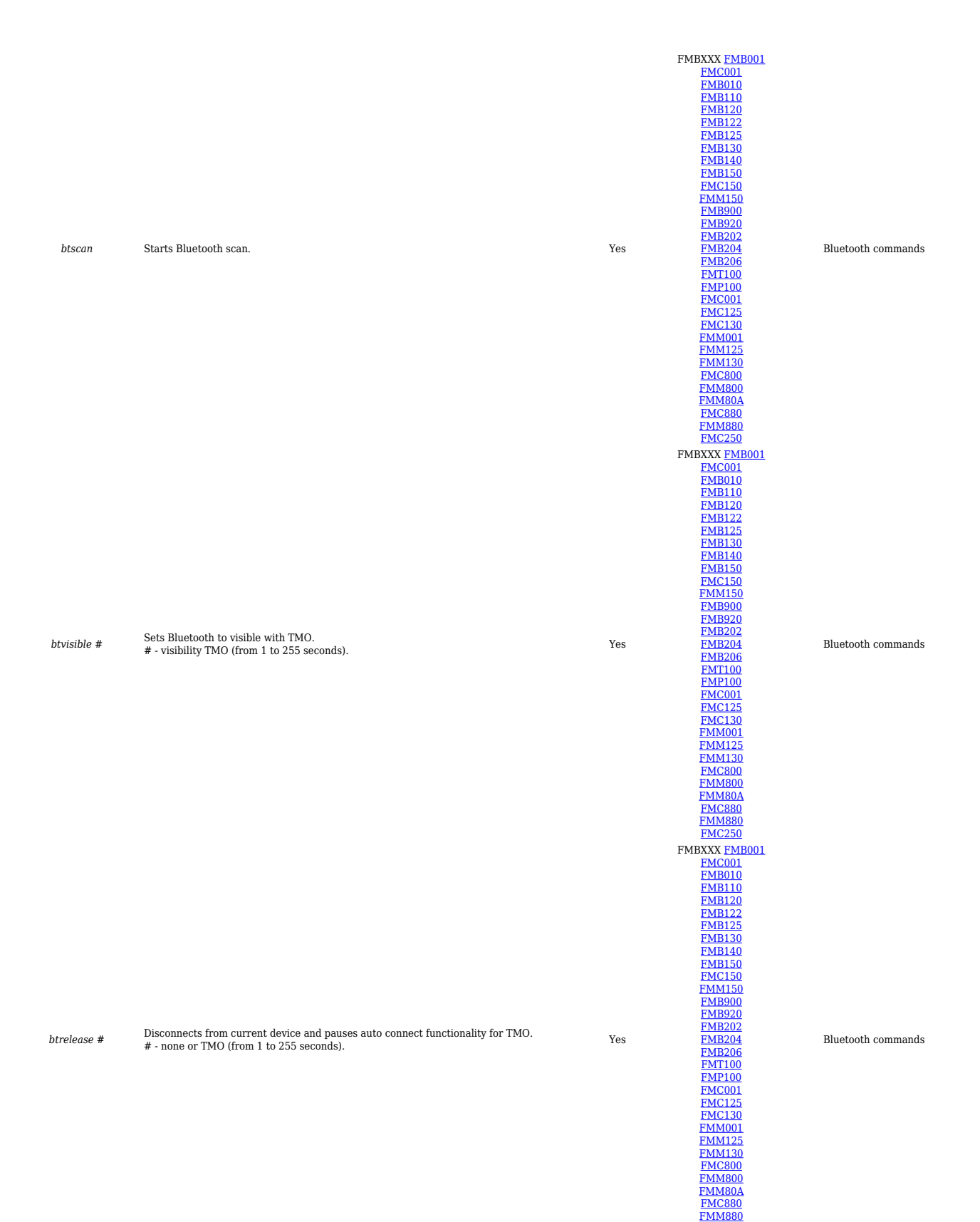

[FMC250](http://wiki.teltonika-gps.com/view/FMC250)

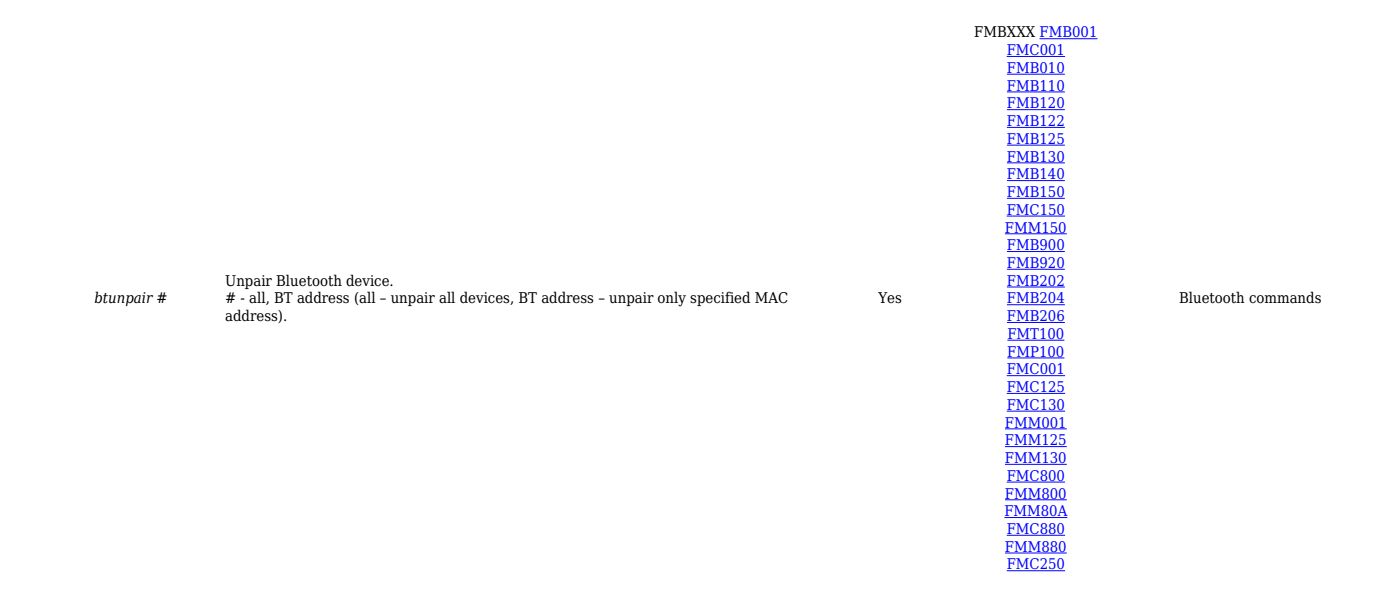

# **Commands Related to Features**

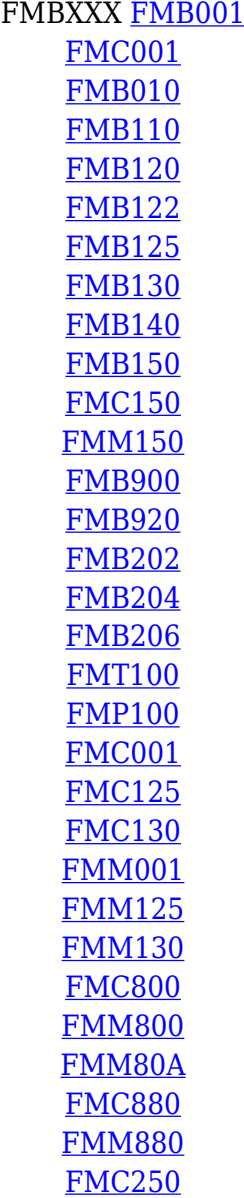

# *[fc\\_reset](http://wiki.teltonika-gps.com/view/FMB_fc_reset)* Resets fuel consumption parameters. The set of the set of the Reset of the Reset of the Reset of the Reset of the Reset of the Reset of the Reset of the Reset of the Reset of the Reset of the Reset of the Reset

*[towingreact](http://wiki.teltonika-gps.com/view/FMB_towingreact)* Towing reactivation. Yes

#### *auto\_calibrate:get* Returns the state of calibration. Yes

#### *[odoset](http://wiki.teltonika-gps.com/view/FMB_odoset):#* Set total odometer value. # - new odometer value in km. Yes

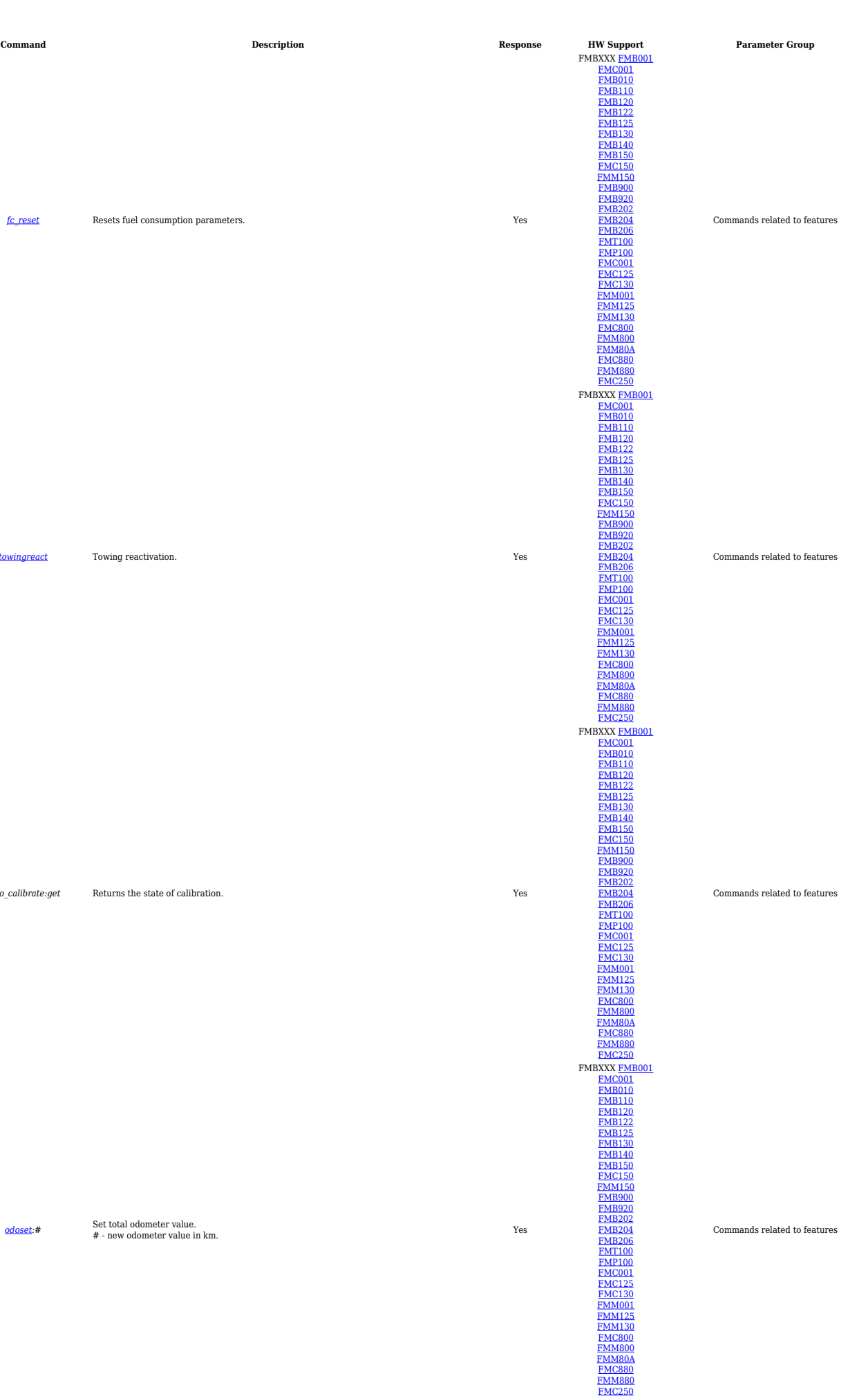

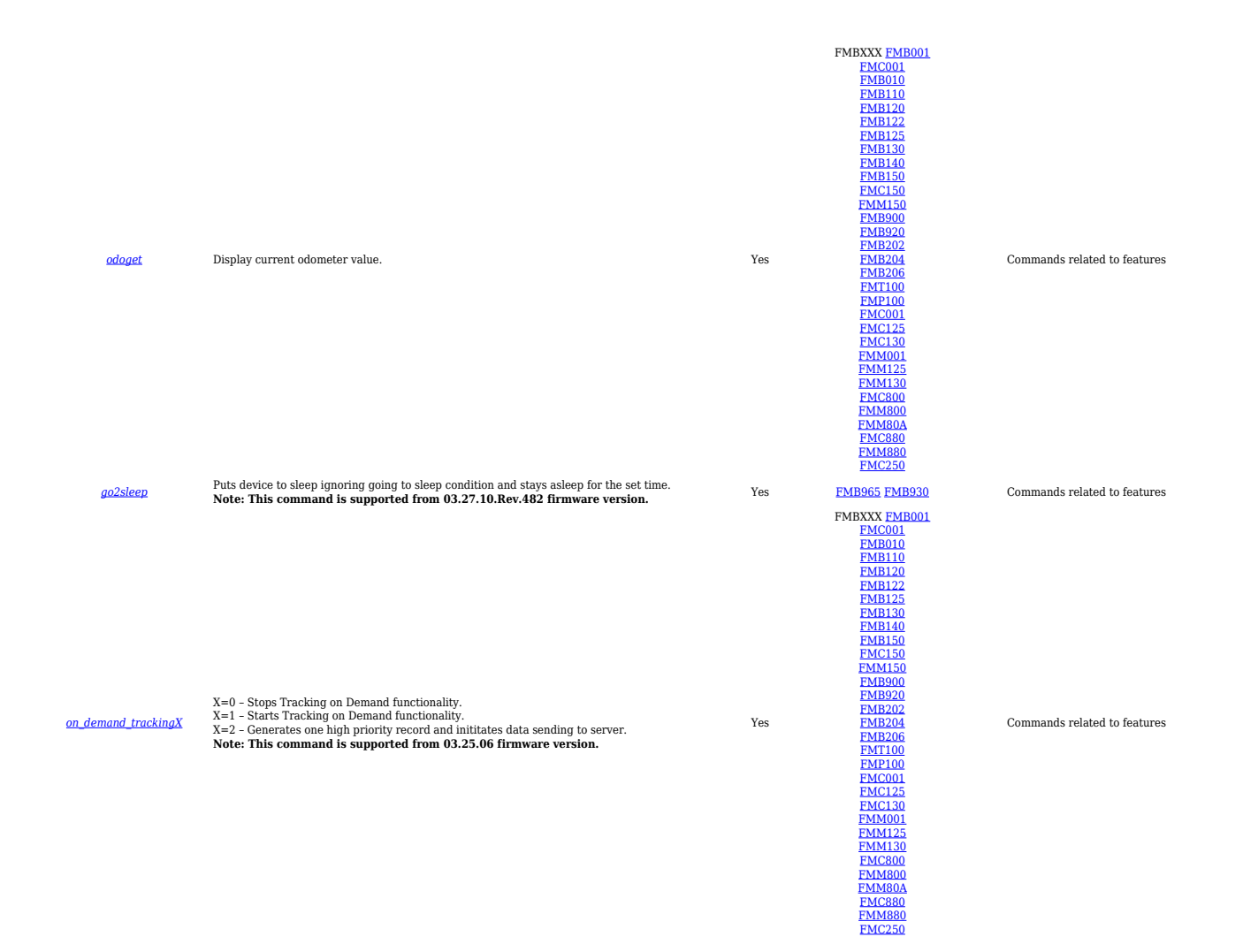

# **OBD Commands**

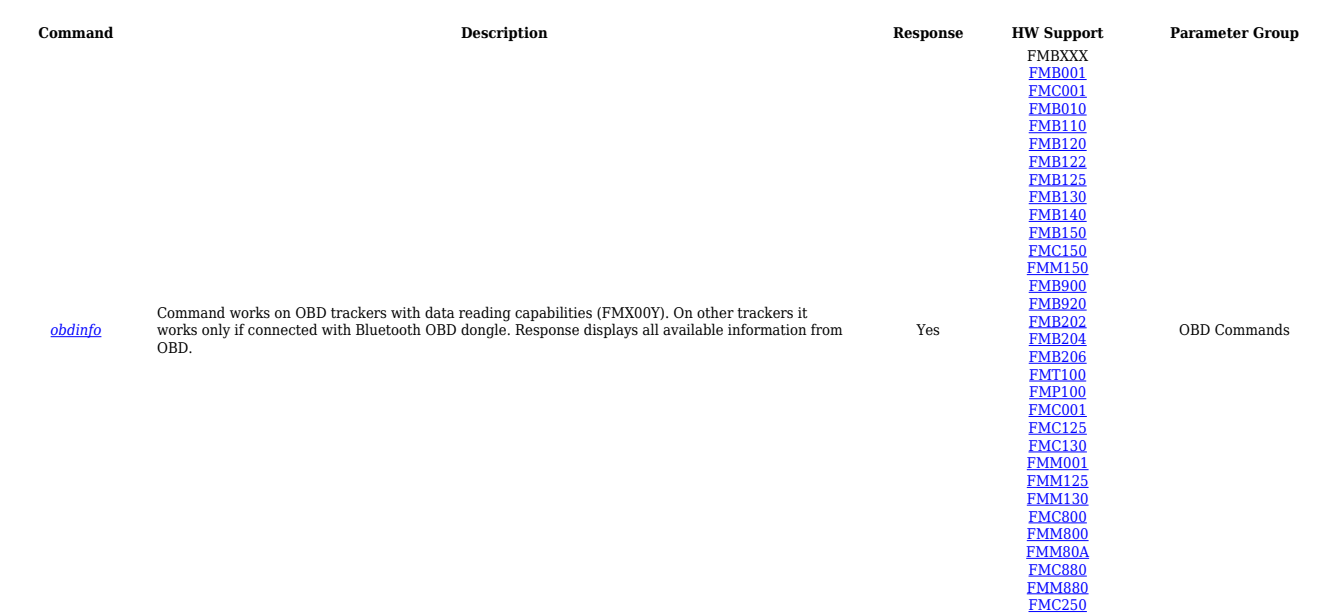

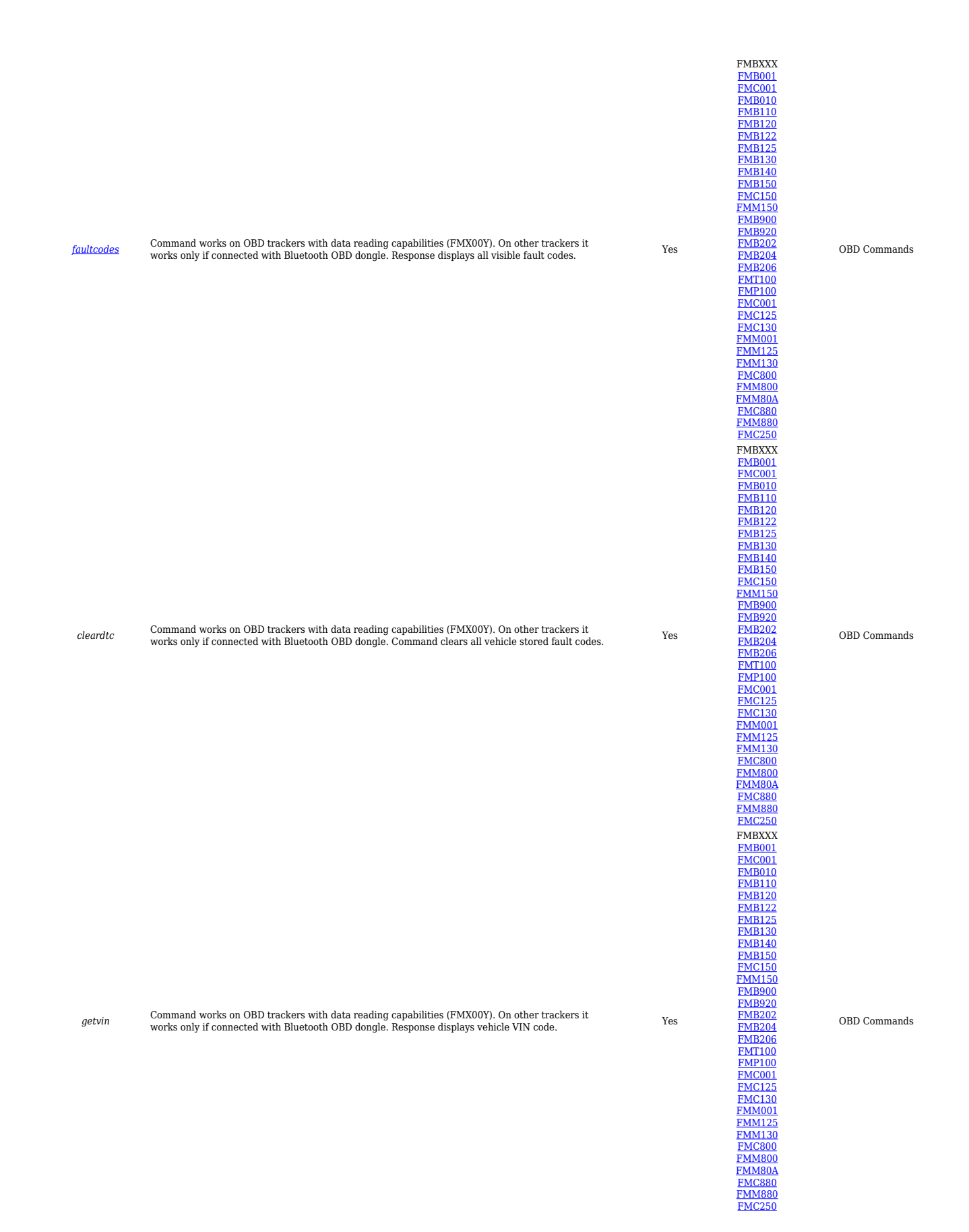

## **CAN Adapter Commands**

**Command Description Response HW Support Parameter Group**

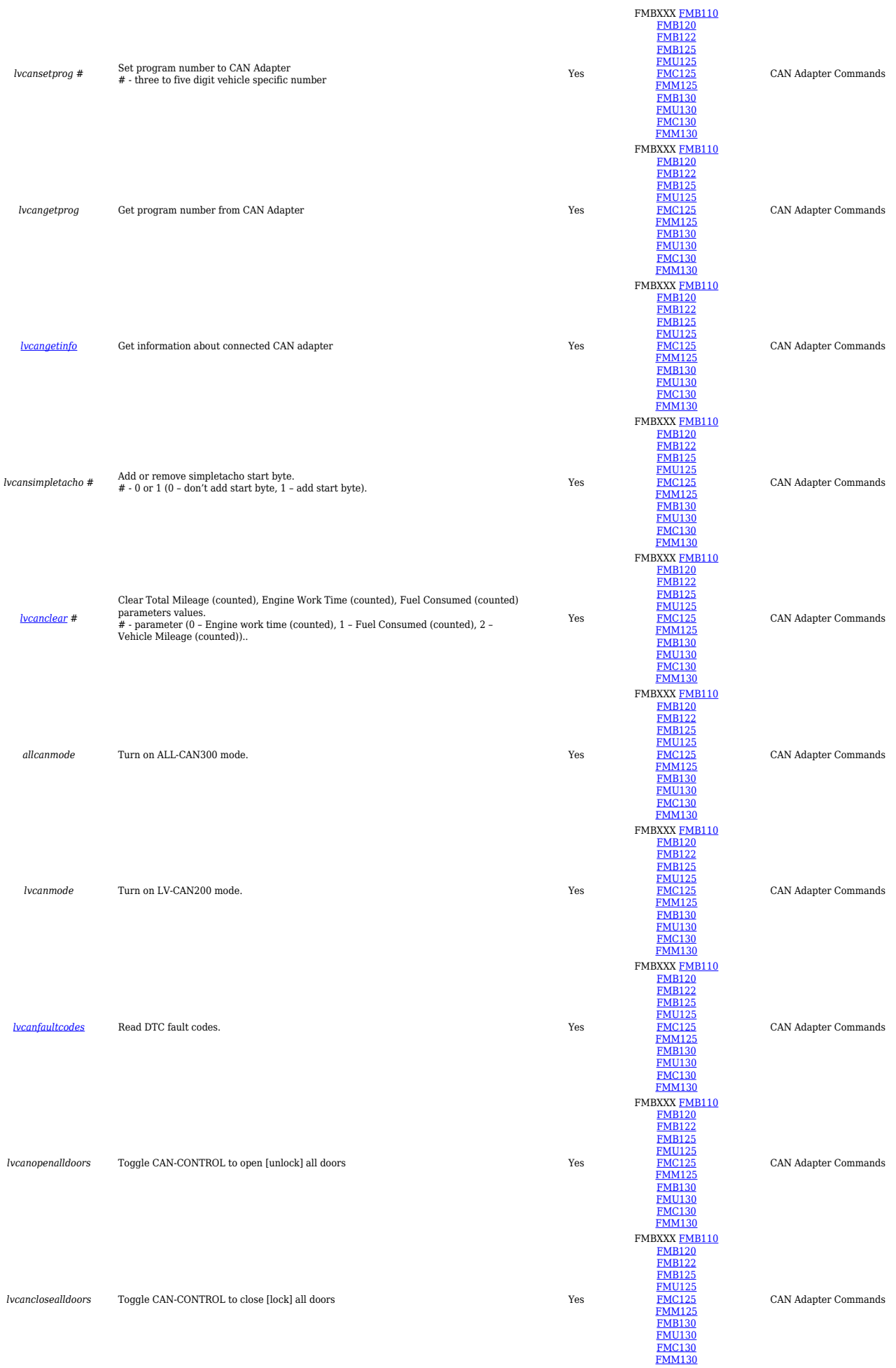

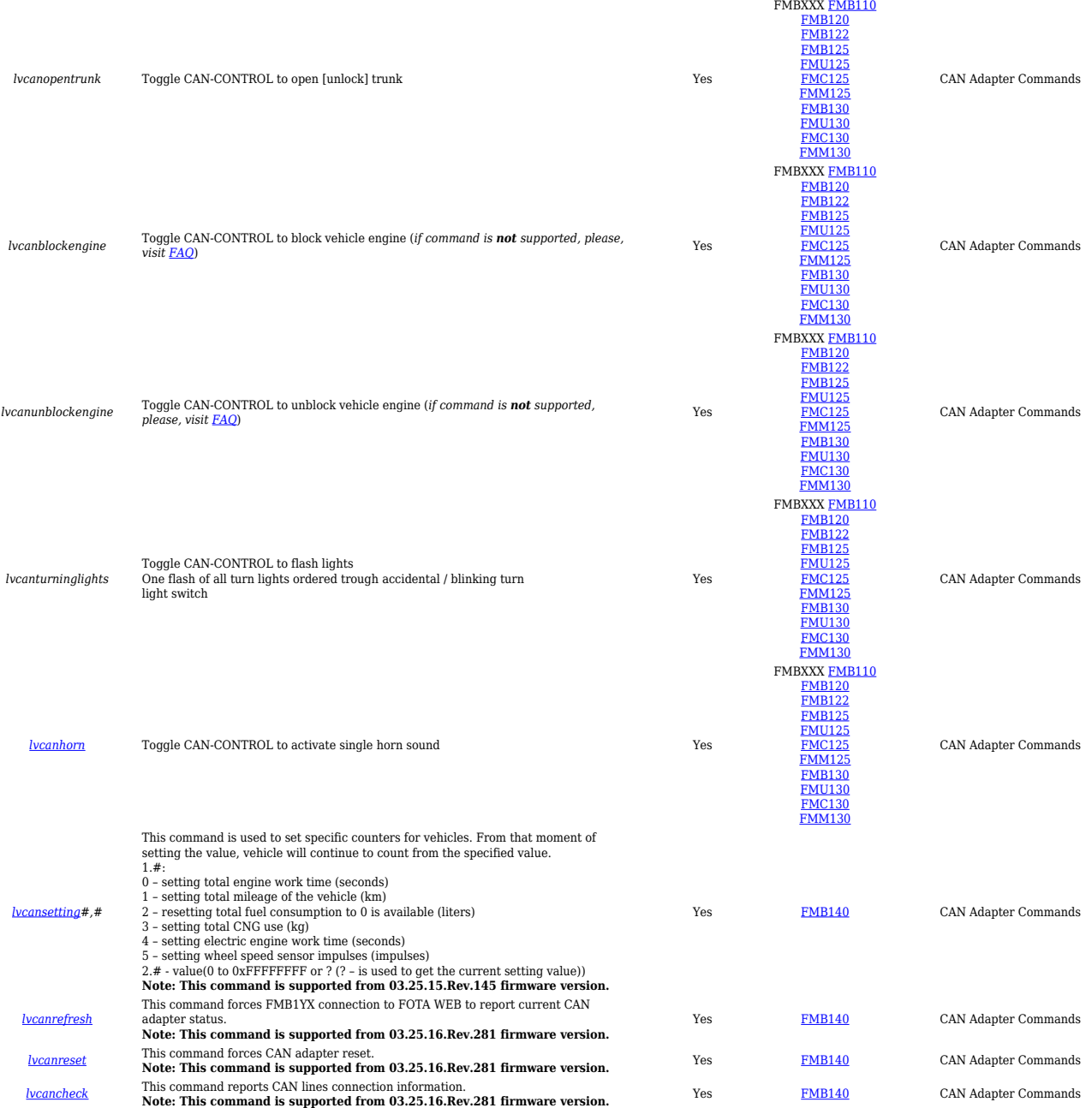